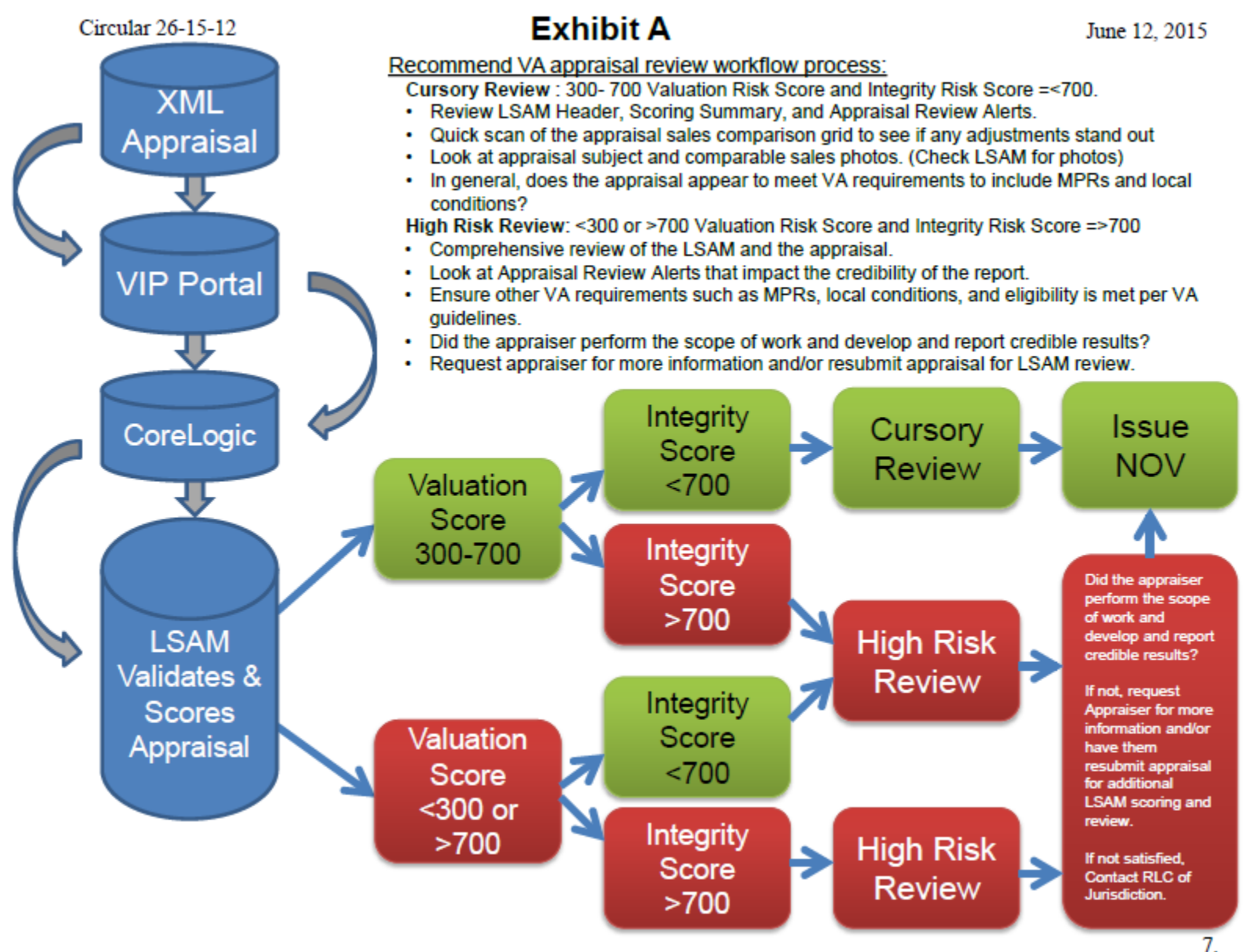

## **Exhibit B**

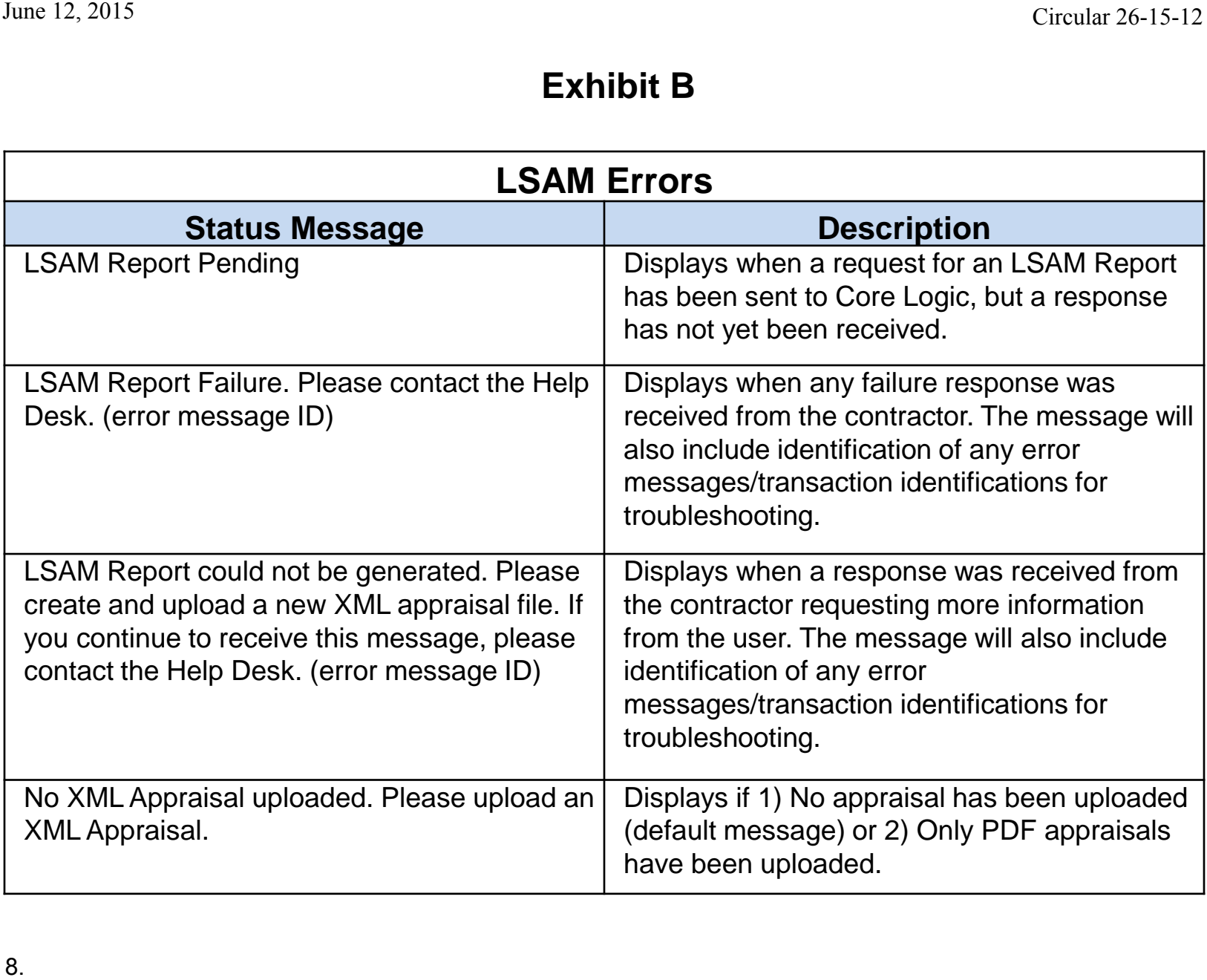